## **Download Hair Brush Photoshop [VERIFIED]**

Installing Adobe Photoshop and then cracking it is easy and simple. The first step is to download and install the Adobe Photoshop software on your computer. Then, you need to locate the installation.exe file and run it. Installing Adobe Photoshop is relatively easy and can be done in a few simple steps. First, go to Adobe's website and select the version of Photoshop that you want to install. Once you have the download, open the file and follow the on-screen instructions. Once the installation is complete, you need to crack Adobe Photoshop. To do this, you need to download a crack for the version of Photoshop that you want to use. Once you have the crack, open the file and follow the instructions to apply the crack. After the crack is applied, you can start using Adobe Photoshop. Be sure to back up your files since cracking software can be risky. With these simple steps, you can install and crack Adobe Photoshop.

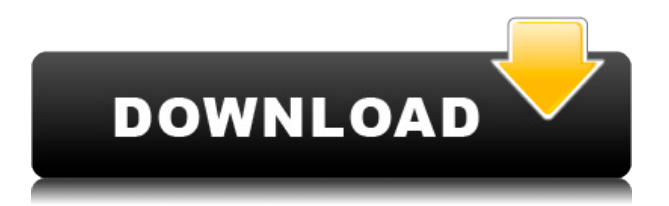

The View option now gives you the choice of displaying all images at once, which is already the default option, or on a smaller scale. You can also choose to display only images for which you have already boosted. The toolbar interface, which includes a series of tools such as Fill Color, Dodge/Burn and Sharpening is still available, after having reduced the number of tools available from 64 to 39. These tools remain grouped in the same manner as in previous versions. Photoshop 5 also has a new content-aware fill tool, that claims to find the nearest background color in the photo and fill the transparent areas according to this. I am willing to try and test it. Whilst the iPad Pro 12.9 Pro will definitely be a big hit among pros and what it enables, the thought of me actually using a digital sketching tool on my photos is pretty amazing. I'll be blogging a full review soon, but it'll be interesting to see how it holds up long-term. For now, I still say check it out, but don't necessarily buy it. So far, I've tried using the iPad Pro with a pencil, the keyboard, the Apple Pencil, the Smart Keyboard, the Apple Smart Cover, and the Apple Pencil Smart Case. The issue becomes apparent after a few use-cases, particularly with the Smart Keyboard. A lot of applications and websites won't respond well to the iPad Pro holding onto the Pencil unless it's in position. The best feature in the app is still the Invite to Edit feature. I had a review assigned to me that was not complete, and I thought to myself, "I've been waiting for that feature." Here's the invite to edit window.

## **Download free Photoshop 2021 (Version 22.5.1)Activation Code With Keygen**

## **Patch With Serial Key 2023**

Photoshop has revolutionized digital photography by providing talented creative artists with a way to transform an image into something almost unimaginable. Adobe Photoshop CC 2018 gives you powerful new ways to bring your best shots to life, and is the only true desktop-class photo editing platform. With it, you can add beauty to your photos while boosting the clarity and impact of your creativity, whether you're capturing everyday moments or creating any subject. You can use all of your creativity, wherever you are, to create powerful images. If you're looking for a smart new way to edit and organize your photos, the Adobe Creative Cloud is a collection of the world's leading creative solutions for enhancing your creativity. Best for: Photoshop, Lightroom, InDesign, and other popular creative applications.- Adobe today released Photoshop for iOS to complement the new iPad Pro. An updated Illustrator CC and the latest version of Dreamweaver also are available on the App store. - Today Google announced a partnership with Shutterstock to power creative tools within Google's online visual search tool, products like Google Lens. The solutions in the Creative Cloud Libraries enable creative professionals to safely store and share their work and to easily access and access all of their media assets. Best for: · Adobe Camera Raw - Use the world's leading RAW-based color-correcting app, Adobe Camera Raw, to edit RAW files in any format, including ProRes and Apple DNG from iPad Pro. · Adobe Lightroom - BMW for professionals, the new full-featured toolset for working with Lightroom and all your files. · Adobe XD - Develop and test mobile, web and desktop applications online, create consumer products, and collaborate collaboratively. · Adobe Illustrator - Creative tools for all aspects of graphic design and the world's best vector graphics software. · Adobe Photoshop - A powerful desktop image editing and preservation platform for creativity and productivity, as well as for web and video work. e3d0a04c9c

## **Photoshop 2021 (Version 22.5.1) Download Free Registration Code {{ lifetime releaSe }} 2022**

Photoshop is generally regarded as the most powerful bitmap-based editing package in the world, thanks to the layers and powerful selection tools, and as the most advanced canvas-based editing package, thanks to the advanced capabilities of the masking and compositing tools. Photoshop CS6 and earlier supported layers, compositing and masking. Starting with Photoshop CS7, there was even support for Smart Objects. With Photoshop CS8, Photoshop layers gained compositing and masking, and you could even select the region on a layer that you wanted to turn on or off. The Adobe Photoshop 2019 release adds a ton of new features. One of the most interesting features is the ability to create layers from images and text. The other really interesting new feature is the ability to target a single color in a photo and illustrate the effect of that color to the entire canvas. It appears that Adobe has solved some of the issues of users being unable to have more than a thousand layers. You can add a new layer to a Photoshop document and target that layer with a specific color mask. The color mask can then be used to color or otherwise manipulate only the pixels that include the target color. Also, Photoshop now supports the format for One User Per Computer. This means that you can now have Photoshop, or any other software for that matter different versions working on the same computer, on a network, or a single computer that you use for multiple purposes (for example, teach a class on Photoshop while using another program for grading assignments). However, this means that you will no longer have any "data" in a computer that you are not working on. So, for example, if you are editing some one's home videos, you need to save your project, come home, and delete the project from the file system on the computer. You might want to have your Apple TV on, or something like that to watch the videos while you are working on them and then when you are finished, delete them.

download all brushes photoshop cs3 download acrylic brush photoshop download brush photoshop light download brush photoshop line download graffiti brush photoshop download gouache brush photoshop download grunge brush photoshop download grain brush photoshop download brush chalk photoshop download brush crayon photoshop

The updated Adobe Smart Sharpen tool, or, Smart Radius, angles and sharpens an image in one step. It's available for all of the tools to sharpen and perfectly fix details on edges such as hair, eyes, and objects. The new image-building prowess comes from the powerful new selection tools. Select objects or make selections of things broken in one stroke – such as hair and combine the selection to create a new selection for higher fidelity making for easier edits to fine-tune. Adobe's Lens Blur filter can be used to blur a subject or another aspect of an image without the typical artifacts of a blur, such as a sense of movement. It was renovated in this latest release and utilizes information from the image to blur and soften areas as they move. It's a great tool for both removing and enhancing shadows and highlights, such as adding a highlight to a hazy sky or softening a bright light in an image. The camera shake reduction filters work great for both action shots and photographs. Best-in-class capabilities in each program will be driven by the latest technology, products and services, and will include:

Edits with new performance and speed

- Actionable workflows, connected to cloud services
- Widgets, panel, and other new features
- Improved compatibility with macOS Sierra

Adobe is committed to helping designers and photographers quickly and easily produce and analyze high-quality images that can be used virtually anywhere and to any medium. Photoshop has been empowering studio professionals, amateurs, educators, computer artists and enthusiasts to craft, edit and correct their still images, videos and graphics, and make them vibrant, informative, artistic and compelling.

Photoshop is a powerhouse, and its new features continue to push the envelope, offering the most extensive feature set of any application. If you're looking to design and share your creations on social media or even work with 3D projects, you'll find what you need in the latest version of Adobe Photoshop. Adobe Photoshop is a best software that will help you out to create professional designs. It has a lot of features in a single software package. The software is used for editing photographs, creating digital image, and editing images. For the photography, it has different features that help users to edit the image. Along with new features, Adobe Photoshop also brings a series of updates. Color Catalog in Photoshop CC 2018 is now integrated with the Adobe Stock library. It automatically captures the color space of photos. New features like Scenographic Panel and Scaling and Retouching Panel are now available. Enhanced Content Aware Fill has also been added. There are a series of updates concerning the changes in the interface, like the new Layers panel, new contextual menu and more. These updates make Photoshop far more intuitive and easier to use. In addition to the newly announced features, Adobe also announced a new website experience for Photoshop, highlighted by a new design, animations and interactivity, and the ability to create, browse, and share free online books. A New Photoshop Web Interface Next, Adobe is improving Photoshop's appearance and usability when browsing on a mobile device or the web, adding new features, new functionality, and a new design. This new site will allow users to experiment with new ways to edit and create images and stay in touch with friends and fans on social media.

[https://soundcloud.com/bakiuswaftad/ramon-ayala-y-sus-bravos-del-norte-discografia-completa-utorr](https://soundcloud.com/bakiuswaftad/ramon-ayala-y-sus-bravos-del-norte-discografia-completa-utorrent) [ent](https://soundcloud.com/bakiuswaftad/ramon-ayala-y-sus-bravos-del-norte-discografia-completa-utorrent)

<https://soundcloud.com/schernemuchdown1983/la-novia-de-lazaro-2002-torrent>

<https://soundcloud.com/gulserareav/lame-v3993-for-windowsexe-audacity>

<https://soundcloud.com/wasimekamblel/fable-3-1113-patch-19>

<https://soundcloud.com/baxxaghisuc/download-utagoe-20-vocal-ripper-65>

<https://soundcloud.com/matzauapunen2/kms-digital-online-activation-suite-59-fullbabupc-utorrent>

Designed to help you take full advantage of Photoshop's capabilities, this book covers a range of subjects, from getting to know the interface to organizing file structures, using layers and masks, vector tools and advanced retouching techniques, and much more. This book is jam packed with information about all the powerful features of Photoshop. It can be used to master simple photo enhancement techniques and advanced photo-crafting techniques such as higher-end retouching traits, color adjustments, and many more. Hello! Welcome to the Adobe Photoshop CS6 Ultimate Guide to Photo Editing videos tutorial. The name of this tutorial gives you an opportunity to see over 85 minutes of amazing and highly advanced Photoshop editing techniques. Let's get right to it and see what the course is all about. In this video training, you will learn how to nail a perfect natural headshot. You will learn the techniques of masking faces, one of the most powerful tools in Photoshop. And you'll find out how to make a realistic photo of a complex subject with a complex

workflow. In this course, you will also find out about layers, masks, and how to fix problems and retouch images. As you will see, this video is packed with an amazing collection of tips and tricks, so you will spend the whole of this video course finding out everything there is to know. In this video, you'll learn how to create impressive photo effects with Photoshop's new content-aware fill function.

[http://nv.kz/files/2023/01/Download-Photoshop-2021-Version-2211-Incl-Product-Key-Product-Key-For](http://nv.kz/files/2023/01/Download-Photoshop-2021-Version-2211-Incl-Product-Key-Product-Key-For-PC-last-releAse-20.pdf) [-PC-last-releAse-20.pdf](http://nv.kz/files/2023/01/Download-Photoshop-2021-Version-2211-Incl-Product-Key-Product-Key-For-PC-last-releAse-20.pdf)

[https://www.theccgway.com/wp-content/uploads/2023/01/Photoshop-CS3-Download-Activation-Code-](https://www.theccgway.com/wp-content/uploads/2023/01/Photoshop-CS3-Download-Activation-Code-For-PC-X64-latest-updaTe-2022.pdf)[For-PC-X64-latest-updaTe-2022.pdf](https://www.theccgway.com/wp-content/uploads/2023/01/Photoshop-CS3-Download-Activation-Code-For-PC-X64-latest-updaTe-2022.pdf)

<https://practicalislam.online/wp-content/uploads/2023/01/garlloth.pdf>

<https://c-secure.fi/wp-content/uploads/2023/01/makbrexa.pdf>

<http://aakasharjuna.com/download-photoshop-free-windows-7-new/>

<https://edupedo.com/wp-content/uploads/2023/01/talysan.pdf>

[/wp-content/uploads/2023/01/jamijan.pdf](http://127.0.0.1/wp-content/uploads/2023/01/jamijan.pdf)

<https://parsiangroup.ca/2023/01/photoshop-background-hd-4k-download-new/>

[https://www.evoricambi.it/2023/01/02/adobe-photoshop-cs4-portable-free-download-for-windows-10-\\_](https://www.evoricambi.it/2023/01/02/adobe-photoshop-cs4-portable-free-download-for-windows-10-__full__/) full  $/$ 

<https://outlethotsale.com/wp-content/uploads/2023/01/robbele.pdf>

<https://homeboxy.info/photoshop-cc-2018-with-activation-code-2022/>

<https://harver.ru/wp-content/uploads/2023/01/irelyes.pdf>

<https://careersguruji.com/how-to-download-adobe-photoshop-if-you-already-have-an-account-new/>

[https://eptech-usa.com/wp-content/uploads/2023/01/How-To-Download-And-Install-Photoshop-In-Mac](https://eptech-usa.com/wp-content/uploads/2023/01/How-To-Download-And-Install-Photoshop-In-Mac-TOP.pdf) [-TOP.pdf](https://eptech-usa.com/wp-content/uploads/2023/01/How-To-Download-And-Install-Photoshop-In-Mac-TOP.pdf)

[https://www.lr-fyzio.cz/wp-content/uploads/2023/01/How-To-Download-Cs6-Photoshop-For-Free-TOP.](https://www.lr-fyzio.cz/wp-content/uploads/2023/01/How-To-Download-Cs6-Photoshop-For-Free-TOP.pdf) [pdf](https://www.lr-fyzio.cz/wp-content/uploads/2023/01/How-To-Download-Cs6-Photoshop-For-Free-TOP.pdf)

<https://virtudojo.com/wp-content/uploads/2023/01/wyncor.pdf>

[https://trackasaur.com/wp-content/uploads/2023/01/Adobe-Photoshop-Lightroom-Cc-431-Full-Unlock](https://trackasaur.com/wp-content/uploads/2023/01/Adobe-Photoshop-Lightroom-Cc-431-Full-Unlocked-Apk-Free-Download-VERIFIED.pdf) [ed-Apk-Free-Download-VERIFIED.pdf](https://trackasaur.com/wp-content/uploads/2023/01/Adobe-Photoshop-Lightroom-Cc-431-Full-Unlocked-Apk-Free-Download-VERIFIED.pdf)

[http://tutmagazine.net/wp-content/uploads/2023/01/Photoshop-2021-Version-2200-Download-free-CR](http://tutmagazine.net/wp-content/uploads/2023/01/Photoshop-2021-Version-2200-Download-free-CRACK-WIN-MAC-3264bit-2022.pdf) [ACK-WIN-MAC-3264bit-2022.pdf](http://tutmagazine.net/wp-content/uploads/2023/01/Photoshop-2021-Version-2200-Download-free-CRACK-WIN-MAC-3264bit-2022.pdf)

<https://geezfamily.com/wp-content/uploads/2023/01/kalaphi.pdf>

[https://orbeeari.com/download-free-adobe-photoshop-2022-with-full-keygen-license-code-keygen-x32-](https://orbeeari.com/download-free-adobe-photoshop-2022-with-full-keygen-license-code-keygen-x32-64-2023/) [64-2023/](https://orbeeari.com/download-free-adobe-photoshop-2022-with-full-keygen-license-code-keygen-x32-64-2023/)

[http://videogamefly.com/2023/01/02/download-adobe-photoshop-2021-version-22-0-1-activation-code](http://videogamefly.com/2023/01/02/download-adobe-photoshop-2021-version-22-0-1-activation-code-serial-number-full-torrent-2022/)[serial-number-full-torrent-2022/](http://videogamefly.com/2023/01/02/download-adobe-photoshop-2021-version-22-0-1-activation-code-serial-number-full-torrent-2022/)

<https://fedeperezmanetti.com/wp-content/uploads/2023/01/fillyn.pdf>

<https://gastro-professional.rs/?p=35901>

[https://www.pusdigsmkpgri1sby.com/photoshop-text-effect-style-download-\\_\\_top\\_\\_/](https://www.pusdigsmkpgri1sby.com/photoshop-text-effect-style-download-__top__/)

<https://stonebridgehealthstaffing.com/wp-content/uploads/kawigr.pdf>

<https://purosautosindianapolis.com/wp-content/uploads/2023/01/bailsafw.pdf>

<https://www.parsilandtv.com/wp-content/uploads/2023/01/bertesb.pdf>

<http://www.cxyroad.com/wp-content/uploads/2023/01/wenowan.pdf>

<https://coi-csod.org/wp-content/uploads/2023/01/elmnike.pdf>

<https://parsiangroup.ca/2023/01/photoshop-download-chromebook-patched/>

[https://www.bullardphotos.org/wp-content/uploads/2023/01/Download-free-Adobe-Photoshop-2022-Li](https://www.bullardphotos.org/wp-content/uploads/2023/01/Download-free-Adobe-Photoshop-2022-LifeTime-Activation-Code-Serial-Number-Full-Torrent-20.pdf)

[feTime-Activation-Code-Serial-Number-Full-Torrent-20.pdf](https://www.bullardphotos.org/wp-content/uploads/2023/01/Download-free-Adobe-Photoshop-2022-LifeTime-Activation-Code-Serial-Number-Full-Torrent-20.pdf)

<https://beliketheheadland.com/wp-content/uploads/2023/01/claremal.pdf>

<https://teenmemorywall.com/photoshop-filter-downloaden-top/>

[https://find.agency/wp-content/uploads/2023/01/Adobe-Photoshop-CC-2015-Version-16-Activation-Co](https://find.agency/wp-content/uploads/2023/01/Adobe-Photoshop-CC-2015-Version-16-Activation-Code-With-Keygen-Full-Version-2023.pdf) [de-With-Keygen-Full-Version-2023.pdf](https://find.agency/wp-content/uploads/2023/01/Adobe-Photoshop-CC-2015-Version-16-Activation-Code-With-Keygen-Full-Version-2023.pdf)

<https://flyonedigital.com/wp-content/uploads/2023/01/gelahola.pdf>

[https://blackbusinessdirectories.com/wp-content/uploads/2023/01/Photoshop-Penselen-Downloaden-](https://blackbusinessdirectories.com/wp-content/uploads/2023/01/Photoshop-Penselen-Downloaden-FULL.pdf)[FULL.pdf](https://blackbusinessdirectories.com/wp-content/uploads/2023/01/Photoshop-Penselen-Downloaden-FULL.pdf)

https://fitvending.cl/2023/01/02/adobe-photoshop-2021-v22-3-mac-download-\_top\_\_/ [https://danapurians.com/wp-content/uploads/2023/01/Adobe\\_Photoshop\\_CC\\_2014\\_\\_Download\\_Activa](https://danapurians.com/wp-content/uploads/2023/01/Adobe_Photoshop_CC_2014__Download_Activation_For_Mac_and_Windows__lifetimE_patch__2022.pdf) tion For Mac and Windows\_lifetimE\_patch\_2022.pdf <https://virtudojo.com/wp-content/uploads/2023/01/giaber.pdf>

Meet Adobe and get exclusive access to the latest announcements, demos and product news… inperson at the MAX Show West from Sunday, April 28 to Friday, April 26, 2018 at Moscone North West. Get your badge now and save! **Note to Editors:** FileMaker Pro refreshes the world's most popular database. From it's feature-rich editing and sharing tools to its ability to connect to a growing number of cloud and mobile services, it's the ideal bridge between the on-premises world and the cloud. Introductory pricing for new users gets you started. Download a free demo today. For those of you with a subscription to Photoshop, you can change your mind later – and even exchange your subscription for another version of Photoshop at a lower cost. With a single sign-on, your subscription can be used on both Mac and Windows computers. Also available to you is the ability to back up and restore your work to a shareable archive that you can keep safe for years. Adobe also makes it easy for you to keep you files safe by automatically deleting your files from time to time for you. Then you can back up your files again when you like. It's safer and more secure than the cloud. Photoshop on the web provides compatibility and access to your Photoshop assets anywhere, anytime, on any device. Plus you can access your Photoshop data via the Creative Cloud desktop apps, mobile apps, desktop workflows and any future web-based applications. There is a world of possibilities with Photoshop on the web, from personal assets and creative projects to team-based workflows and cloud-based workflows.